Войти в настройки

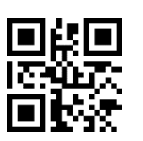

Передавать первый 0 в EAN-13 Не передавать первый 0 в EAN-13

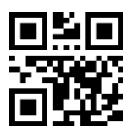

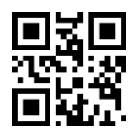

Выйти из настроек

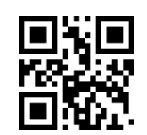